## SAP ABAP table V\_OIJNOM\_EV02 {Generated Table for View}

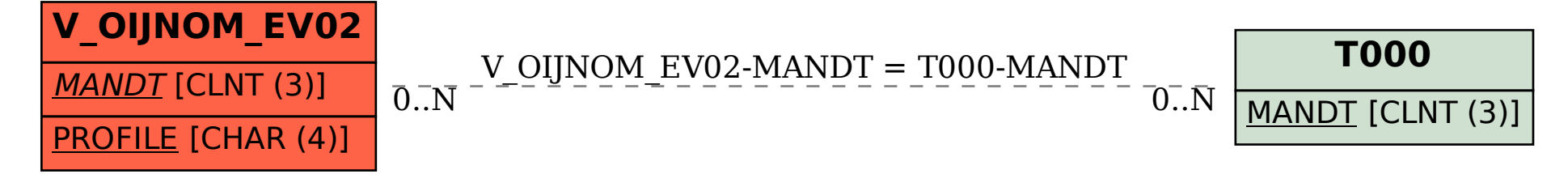